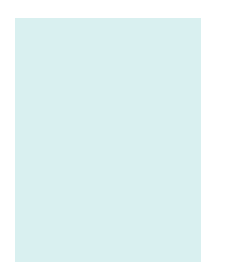

# **PROGRAMA DE LA ASIGNATURA Curso académico 2008-2009**

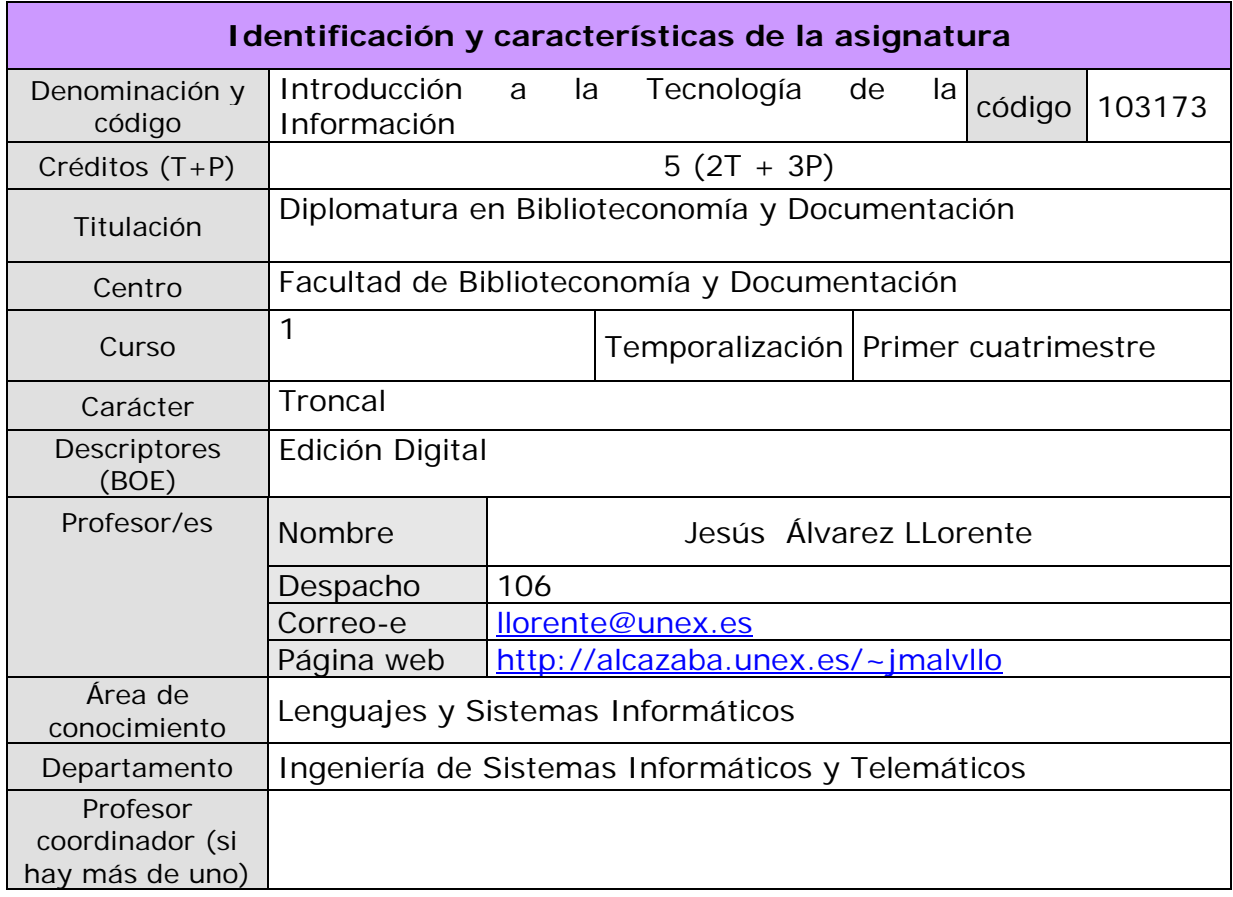

### **Objetivos y/o competencias**

Adquirir conocimientos fundamentales sobre el funcionamiento de los computadores y sus periféricos más importantes, las redes de computadores (orientadas a Internet) y la representación de la información en el computador, tanto a bajo nivel (representación interna), como a alto nivel (documentos digitales).

Desarrollar habilidades en el manejo básico del ordenador y de las herramientas de edición digital para texto, imagen, sonido y vídeo, así como de las herramientas fundamentales de comunicación en Internet (web, correo electrónico, etc.).

## **Temas y contenidos**

(especificar prácticas, teoría y seminarios)

Programa de teoría:

- 1. Introducción a la Tecnología de la Información
- 2. Redes de computadores
- 3. Elementos y dispositivos del computador
- 4. Representación de la información en el computador
- 5. Representación de la información en la edición digital

Programa de prácticas:

- 1. Utilización básica del ordenador con Windows XP
- 2. Acceso a Internet
- 3. Procesador de texto
- 4. Imagen digital
- 5. Sonido digital
- 6. Vídeo digital
- 7. Edición de páginas web en HTML

#### **Criterios de evaluación**

La evaluación se realiza mediante un examen para la parte de teoría y un trabajo para la parte práctica. El examen teórico, a celebrar en fecha y lugar establecidos por Junta de Facultad, constará de 15 cuestiones: preguntas a desarrollar («preguntas cortas») o ejercicios sobre el temario visto en las clases de teoría y de prácticas. El trabajo práctico consistirá en la entrega en formato digital (disquete, CD o DVD) de un trabajo de edición digital desarrollado utilizando las herramientas de prácticas, y que versará sobre un tema por determinar. La fecha límite de entrega del trabajo práctico es el día del examen de teoría, antes del comienzo del mismo.

Adicionalmente el alumno podrá proponer y realizar trabajos voluntarios que versarán sobre el contenido de la asignatura. Estos trabajos deberán ser consensuados con el profesor y entregados antes de la celebración del examen de teoría en la convocatoria ordinaria. Su calificación servirá como complemento a la nota obtenida en el examen y/o el trabajo práctico.

#### **Bibliografía**

Prieto Espinosa, Alberto; Conceptos de Informática; McGraw-Hill, 2005 Microsoft Co., Diccionario de Informática e Internet. Edición Rústica, McGraw Hill, 2003 Bishop P., Conceptos de Informática, Anaya Multimedia, 1991 Boullosa Guerrero, Nicolás; Proyectos multimedia. Imagen, sonido y vídeo (edición especial) (GUÍAS PRÁCTICAS); Anaya Multimedia, 2004 Carriera E., García R., Los Secretos de la Informática, Alba, 1997 Casas J., Encinas J., Word 2000 (Manuales Imprescindibles), Anaya multimedia, 1999 Casas J., Word 2000 (Manuales Avanzados), Anaya multimedia, 1999 Cortés M.Á., Introducción a la Informática (Guías Visuales), Anaya multimedia, 2003 Costa C., Introducción a la Informática Documental, Síntesis, 1995 Crespo J., Audio y Vídeo Digital. Edición 2003, Anaya multimedia, 2002

Floriano L., Galán S., Excel 2000 (Manuales avanzados), Anaya multimedia, 1999

Flynn I., McHoes A.M., Sistemas Operativos (tercera edición), Thomson, 2001 Fries, Bruce; Audio digital práctico (MEDIOS DIGITALES Y CREATIVIDAD); Anaya Multimedia 2005 Gonzalez C., Informática, McGraw Hill, 2001 Gutiérrez J.V., Word 2002 (Manuales Fundamentales), Anaya Multimedia, 2001 Jones E., Sutton D., Office 97 professional (El Libro de), Anaya multimedia, 1997 Martínez Aniceto, Constantino; Vídeo digital. Edición 2007, Anaya Multimedia, 2006 Martos Rubio, Ana; Word 2003 (MANUALES AVANZADOS); Anaya Multimedia, 2004 Milburn K., Fotografía Digital (Tecnología Multimedia), Anaya multimedia, 2000 Minasi M, PC: Actualización y mantenimiento (edición 2003), Anaya Multimedia, 2003 Norton P., Introducción a la Computación (tercera edición), McGraw Hill, 2000 Palmer M.J., Redes Informáticas, Paraninfo, 2000 Parsons J.J., Oja D., Conceptos de Computación, Thomson, 1996 Paz F., PowerPoint 2002 (colección Manuales Fundamentales), Anaya Multimedia, 2001 Peña R., Gestión Digital de la Información: De bits a bibliotecas digitales, RA-MA, 2002 Plasencia Z., Introducción a la Informática (edición 2003), Anaya multimedia, 2003 Pohlmann K.C., Principios del audio digital, McGraw Hill, 2002 Simpson A., Windows XP Home Edition (El libro de), Anaya Multimedia, 2000 Trigo V., Introducción a la Informática (Para Torpes), Anaya multimedia, 2003 Troncoso R., Bravo S., Excel 2002 (Manuales Fundamentales), Anaya Multimedia, 2002 Walkenbach J., El Libro de Excel 2000, Anaya multimedia, 1999 Wootton, Cliff; Compresión de audio y vídeo (MEDIOS DIGITALES Y CREATIVIDAD), Anaya Multimedia, 2006,

### **Horario de tutorías**

Por determinar. Consultar en la web del profesor.